ства, тим живим мотором, що прилучив закордонну Україну до всеукраїнського національного руху. Ідеї Шашкевича, то пригашаючи, то новим полум'ям розгораючись, зробились підвалиною всього громадського життя для наших земляків закордонних..." (тобто галичан)<sup>25</sup>.

Ці дві оцінки чи не найкраще характеризують місце в нашій історії апостольської місії Маркіяна Шашкевича на шляху українського національного відродження.

sk sk sk

Українська поезія XIX ст. — це поезія запитань і відповідей, закликів і маніфестів, а також послань відкритим текстом. До останніх віднесемо "І живим, і мертвим, і ненарожденним землякам моїм..." Тараса Шевченка. А масштабність "Слова до чтителей руського язика" вихлюпується за межі двох лапідарних строф:

Дайте руки, юні други,

Сердце к сердцю най препаде, Най щезают тяжкі туги,

Ум охота най засяде.

Разом, разом, кто сил має,

Гоніт з Русі мраки тмаві;

Зависть най нас не спиняє,

Разом к світлу, други жваві<sup>26</sup>.

Хочеться думати й вірити, що 22-літній Маркіян Шашкевич простягав руки "другам" із Наддніпрянської України, а "серце к серцю" припадало, незважаючи на політичні кордони.

Хочеться думати, що опосередковано висловлюючи похвалу "Русалці Дністровій" і висловлюючи готовність скористатися лексикою галицьких побратимів, Тарас Шевченко жив тривожним передчуттям неминучих "відповідей" у покликаному ним і "Руською трійцею" до національного відродження поневоленому українському народі.

Хочеться думати, що Шевченкове запитання:

I день іде, і ніч іде.

I голову схопивши в руки,

Дивуєшся, чому не йде

Апостол правди і науки!<sup>27</sup>

було питанням риторичним.

Бо апостолом-предтечею, котрий провістив: "Прийде сильніший од мене", був молодший на три роки сучасник і однодумець Маркіян Шашкевич. Він готував ґрунт, він плекав рідне слово, він переконував і об'єднував упосліджених, давав надію зневіреним. Він виконував місію біблійного Предтечі. А Спасителем і Воскресителем української нації історія вибрала Тараса Шевченка.

Роман ЛУБКІВСЬКИЙ

## AHTИЧНІСТЬ У ТВОРЧОСТІ ТАРАСА ШЕВЧЕНКА

Антична (від лат. antiquus — давній) або греко-римська (також — класична) література хронологічно приблизно охоплює VIII ст. до н. е. -V ст. н. е. Вона включає літературу Давньої Греції та Риму, започаткувала в Европі головні літературні роди й жанри, драматичні — трагедію (Есхіл, Софокл) і комедію (Аристофан), поетичні епічну поему (Гомер, Вергілій), ліричну поезію (Алкей, Сапфо), байку (Езоп, Федр), прозу роман, повість, новелу (Лонг, Петроній, Апулей), а також філософію, естетику, риторику, мистецтво й архітектуру, точні і природничі науки. Внаслідок активної колонізації басейнів Середземного та Чорного морів, воєн, які вели грецькі полісні держави та об'єднані сили, а пізніше походів Олександра Великого (Македонського) та інвазій Риму і Візантії, ареал греко-римського культурно-політичного впливу дуже широкий: від Британських островів на Заході до Персії й Індії на Сході, від Єгипту на Півдні до Руси і Скандинавії на Півночі.

Україна періоду княжої доби (Київської Руси) рецепіювала античну культуру прямо й опосередковано. Відомо, що окремі твори Аристотеля вивчали книжники і цитували у своїх творах, але головним шляхом стала візантійська агіографія, апокрифи, науково-природничі твори, дидактична література, збірники афоризмів тощо. Особливо популярним був збірник афоризмів, порад та коротких оповідань "Пчела", перекладений наприкінці XII ст. з грецької, де, крім цитат із Біблії, візантійських авторів, містяться цитати, посилання, т. зв. мудрости античних письменників і філософів. Особливе значення мали послання "отців церкви" (патристика Василя Кесарійського, Івана Золотоустого, Івана Дамаскина, Григорія Назіанзина), які не лише формували візантійську християнську літературу, але й творили нові<br>жанри, зокрема полемічну промову, теологічний тлумачення на Біблію трактат, (ексегезу), проповідь, похвальне слово (панегірик) та ін. Їхні твори, а особливо полемічні послання, спрямовані на боротьбу з "єресями" та залишками поганства, стали джерелами античних знань, які завдяки їм не були забуті в Середні віки. Візантійські гимни, хорали, піснеспіви містили елементи античної метрики, загалом версифікації та поетики. Чимало перекладних та ориґінальних давньоукраїнських повістей "Про Варлаама та Йоасафа", "Про Олексія, чоловіка Божого", "Александрія" та інші включа-<br>ли сюжетику та мотиви античности, збагачуючи українську літературу і фольклор. У періоди Ренесансу та Бароко античність поширювалася в Україні переважно як західноевропейський варіянт, через латинську поезію, прозу, релігійні, філософські, поетичні, риторичні трактати. У XV-XVII ст. багато українців навчалися і викладали в університетах Західної Европи. Так, Юрій Дрогобич, який у XV ст. був професором

<sup>&</sup>lt;sup>25</sup> Єфремов С. Історія українського письменства. — Нью-Йорк, 1991. — Т. II. — С. 109.

<sup>&</sup>lt;sup>26</sup> Шашкевич М. Слово до чтителей руского язика // Писання...— С. 5.

<sup>&</sup>lt;sup>27</sup> Шевченко Т. I день іде, і ніч іде // Шевченко Т. Повне зібр. творів: У 12 т.— К., 2001.— Т. 2.— С. 365.

у Падуанському університеті, а потім ректором університету в Болоньі, став першим українцем, цо видав свою книгу в Західній Европі — у Римі,<br>а Павла Русина із Кросна називали "рутенсь-<br>ким Демосфеном" та ін. Лише в Падуанському університеті знаходять матрикули сотень "рутенських", тобто українських імен, серед яких ім'я майбутнього полковника козацького війська Морозенка. В Острозькій школі, Київській колегії, Львівському Ставропігійському братстві та інших закладах ґрунтовно вивчали творчість Аристотеля, Платона, Цицерона, греко-римську поезію,<br>грецьку і латинську мови. Українські поети, вченітеологи, філософи писали латиною і "грекою", органічно засвоюючи античну естетику, поетику, версифікацію, світоглядні та філософські системи, окремі образи, мотиви та сюжети (Юрій Дрогобич, Павло Русин із Кросна, Касіян Сакович, Інокентій Гізель, Лазар Баранович, Михайло Андрелла,

Феофан Прокопович, Григорій Сковорода та ін.). Насиченість давньої української літератури античним топосом, як і вплив літературно-естетичних та релігійних чинників на рівні з античністю (у різних формах) у процесі розвитку і становлення української культурної традиції та пріоритетів, пояснює закономірність появи "Енеїди" І. Котляревського як першого значного твору нової української літератури.

З огляду на давні й плідні традиції рецепції античности в українській культурі, інтенсивне засвоєння античного топосу у творчості Т. Шевченка як митця доби Романтизму логічне та закономірне. Наскільки значна античність у його творчості, настільки вона значуща і для всієї української культури, на яку поет справив і справляє вагомий

вплив. У повісті "Художник" (1856) поет устами свого персонажа висловлює ставлення до античности: "...я совершенно понял, как необходимо изучение антиков и вообще жизни и искусства древних греков"<sup>1</sup>. Ці слова стали внутрішнім маніфестом Шевченка.

Античний топос, - тобто весь масив грекоримської присутности у творчості Т. Шевченка — умовно поділяємо на три рівні, які системно передають логіку його застосування. На першому — верхньому рівні — згадки історичних осіб (письменників, митців, філософів, державних діячів), міфологічних образів і персонажів, літературних творів, цитати, ідіоми, сентенції, порівняння тощо, а також малярські твори. Цей видимий неозброєним оком рівень ерудованости почав формуватися уже в культурному

художник, який працював тоді у Петербурзі, -

1. Сошенко, вводить Т. Шевченка в середовище Академії мистецтв; поет навчається в академії як вільний слухач, зокрема працює у знаменитій Гіпсовій залі, навчається у видатного художника-класициста К. Брюллова, який "...строжайше запретил брать сюжеты из чего бы то ни было, кроме Библии, древней греческой и<br>римской истории"<sup>3</sup>. На час викуплення з кріпацтва 1838 р. поет уже студіював "Подо-<br>рож молодшого Анахарсіса по Греції" Ж.-Ж. Бартелемі, "Одіссею" в російському перекладі I. Мартинова, ключові дослідження в російських перекладах з англійської "Історія .<br>Стародавньої Греції, її колоній<br>і завоювань..." Дж. Гілліса і завоювань..." Дж. Гілліса<br>(Джілліса) (СПб., 1830—1831) й "Історія занепаду і зруйнування Римської імперії" Е. Гіббона, ознайомлюється з творами

І. Котляревського, Г. Державіна, В. Жуковського, О. Пушкіна, насиченими античністю, а особливо важливо - з п'єсою "Едіп в Афінах" В. Озерова, до якої створив малюнок з однойменною назвою. Античну міфологію поет вивчав за кількома російськими перекладами книг В. Гедеріха та А. Мілленя, а поетику за Горацієвим "Посланням до Пісонів". Гомерова "Іліада" прийшла до Шев-ченка пізніше з перекладом М. Гнєдича. Так формувався античний топос у Т. Шевченка: спершу в малярстві, а згодом, чи паралельно — у слові, і супроводжував його до останніх днів<sup>4</sup>.

Творчість Т. Шевченка відбивала приблизний "баланс" історичних та міфологічних фактів і подій. Насиченість видимими античними образами, іменами, алегоріями тощо пропорційно зростає у творах гострого громадянського звучання, сати-

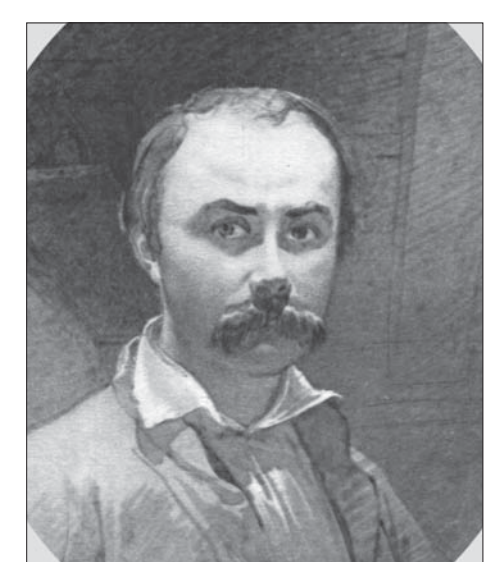

Тарас Шевченко.

Автопортрет. - Оренбург,

29 листопада 1849 р.

. .

епосі помешкання П. Енґельгардта, але головно з часу приїзду Шевченка до Петербурга, відколи П. Енґельгардт 1832 р. законтрактував поета в артіль В. Ширяєва з метою професійного вишколу власного художника-декоратора. Шевченко опиняється в насиченому класицистичною тематикою середовищі, бере участь у розписі інтер'єрів важливих громадських споруд, зокрема, сенату і синоду, Большого театру, змальовує античні фіґури Царського (Літнього) саду. Очевидно, з ініціятиви В. Ширяєва, котрий вчив учнів малювати "мифологические и исторические фигуры"<sup>2</sup>, у 1835-1836 рр. створює багатофіґурні й композиційно багатопланові малюнки з античної історії: "Смерть Лукреції", "Александр Македонський виявляє довір'я своєму лікареві Філіппу", "Смерть Віргінії" і "Смерть Сократа", демонструючи знання й відчуття античної історії й міфології. 1836 р. український

<sup>&</sup>lt;sup>1</sup> Шевченко Т. Художник // Шевченко Т. Твори: У 5 т. – К., 1971. – Т. 4: Повісті. – С. 126—223.

 $2$ Там само.

 $3$ Там само.

<sup>4</sup> Див.: Савченко С. Шевченко і світова література // Радянська література. — 1939. — № 7. — С. 116—128; Пеленський Є.-Ю. Шевченко — клясик // Українська книга: Книгознавчий річник. — Краків; Львів, 1942;<br>Микитенко Ю. О. Поетове "задзеркалля" (До проблеми античного топосу у творчості Шевченка) // Слово і час. 1994.— № 3.— С. 65-72.

рах й інвективах антиімперського звучання, які артикулювали загальноевропейську романтичну традицію. Це демонструє етапна поема "Кавказ" (1845), де образ закутого й розіп'ятого на скелі Прометея символізує і "розіп'ятий" московською інвазією Кавказ, і "розіп'яту" Україну, рівно ж як і розіп'яту суперечностями душу самого поета. Побутує думка і про асоціятивність поетового Прометея з фіґурою Спасителя на хресті: в цьому випадку можна говорити про контамінацію політеїстичних (античних) і монотеїстичних (християнських) мотивів, що також міститься в потоці европейського романтизму та поетової тенденції до зближення фольклорного та літературного начал. Образ нескореного Шевченкового Прометея особливо увиразнюється його символічним звучанням в контексті романтизму (наприклад, "Прометей розкутий" П.-Б. Шеллі"), де художня роль грець-

кого титана, на думку О. Білецького, була не такою драматичною, як у "Кавказі". Звідси походить по-RTTRH "прометеїзм Шевченка", в якому розуміють тираноборчі мотиви поета.

Історіософська поема "Неофіти" (1857) формально побудована на римській історії часів імператора Нерона (I ст. н. е.), однак являє собою розгорнуту алегорію політичних (ідеологічних) і національних змагань на теренах Російської імперії. Тут античність римська артикулює важливі що демонструє тенденцію до нагромадження і більш інтенсивного застосування античности. Цю тезу арґументує і проза письменника, особливо його "Щоденник" (12. 06. 1857 — 13. 07. 1858), та повість", Художник", де античний топос виступає у риторичній або белетристичній функції найчастіше у формі міфологічної метонімії: Сатурн — час, Геба, як і сирени — прекрасна жінка, Клеопатра, Венера, Аврора — ранішня зоря, Філемон і Бавкіда — гармонійна подружня пара. Кастор і Поллукс — вірні друзі-побратими, Орфей вправний музикант, Бахус — п'яниця, Лукулл ненажера тощо. Античність фіґурує тут у формі різних мовних зворотів, алегорій, персоніфікацій, порівнянь, метонімій<sup>5</sup>.

В поезії і прозі письменника інтенсивно вживаються імена античних філософів і майстрів слова (Сократа, Геракліта, Демосфена), поетів і

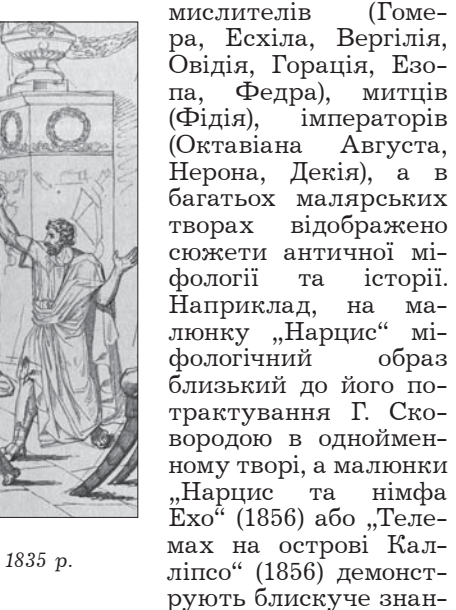

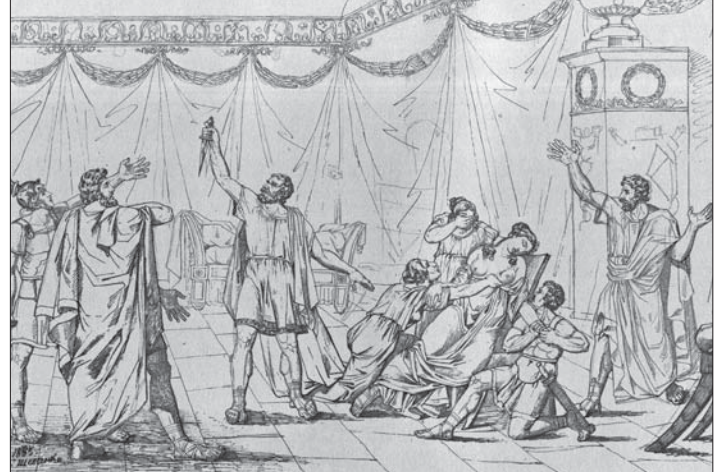

Тарас Шевченко. Смерть Лукреції. Папір, туш. 1835 р.

соціяльно-філософські проблеми деспотії влади, тоталітаризму і мистецтва, особистости і юрби, духовного стоїцизму, одвічної боротьби добра і зла, правди і кривди, тяглість традицій духовного вдосконалення в умовах жорстокого тоталітарного тиску. Яскраві образи неофіта-християнина Алкіда та його матері, яка пристала до сина у його пошануванні забороненої тоді християнської віри і тим самим прирекла себе на смерть, - головні в поемі. Однак, попри сюжетику твору з його персонажами і образами, основним символом виступає "вірую" самого Шевченка-християнина як головний духовний та етико-моральний концепт поеми. Тут спостерігаємо розгорнутий "декор" греко-римського історичного й міфологічного топосу: Лета, Декій, Нерон, неофіти, гінекей, пенати, Гіменей, Капітолій, синкліт, гетери, Венера, фарисеї, Аппієвий шлях, Пріап, оргія, Фавн, амфори, Кіпріда, Сіракузи, Медуза, преторіянці, сенат, ліктори, кесар, патрицій, Юпітер, плебей,<br>Тібр, стратеги, Зевс, Сципіони та ін., що свідчить про глибоку класичну освіту й ерудицію автора. Поему створено через 13 років після "Кавказу",

ня античної класики.

Глибоку органічну рецепцію античности під-тверджує Другий — середній рівень — функціонування античного топосу у творчій свідомості поета. Це рівень мотивів, трансформованих сюжетів, ремінісценцій, алюзій, свідомих і позасвідомих паралелей. Раніше побутувала думка про те, що перші уявлення про античну літературу у Т. Шевченка з'явилися лише в майстерні В. Ширяєва у Петербурзі, де він читав популярні книжки і ознайомлювався з класичними сюжетами. Однак це стосується лише верхнього рівня сприйняття античности, оскільки є підстави говорити про значно раніше ознайомлення 12—13-літнього Шевченка з античною спадщиною опосередковано, типологічно, через літературні твори, що рецепіювали античні мотиви<sup>6</sup>. Идеться головно про мотив людської марноти і минущости людської суєти перед лицем вічности, який звучав у Горацієвій оді "До Мецената" (кн. I, ода 1) і прийшов до Шевченка-підлітка через пісню Г. Сковороди "Всякому городу нрав і права". Про його сугестивність у світогляді поета свідчить застосування цього ж мотиву у вступі до

<sup>&</sup>lt;sup>5</sup> Білик М. Й. Античні мотиви у творчості Т. Г. Шевченка // Тези доповідей наукової сесії, присвяченої 100річчю з дня смерті Т. Г. Шевченка.— Львів, 1961.— С. 42—44; Яніш В. Б. Античний світ у творчості Шевченка //<br>Світова велич Тараса Шевченка: Тези доповідей республіканської міжвузівської наукової сесії, присвяченої 150річчю з дня народження Т. Г. Шевченка.— К., 1964.— С. 67—68.

<sup>&</sup>lt;sup>6</sup> Микитенко Ю. О. Антична спадщина і становлення нової української літератури.— К., 1991.

## טוטויר, שווו חויחטועו<sub>יי</sub>

поеми "Сон" ("У всякого своя доля...", 1844). Раніше мотив звучав у пісні Возного з "Наталки Полтавки" I. Котляревського, де дуже точно переспівано твір Г. Сковороди<sup>7</sup>. Отже, можна стверджувати, що з дитинства, коли Шевченко, як свідчить його вірш "А. О. Козачковському" (1847), "списував" Сковороду, і до останнього поетичного "прощавай" вірша "Чи не покинуть нам, небого..." (1861), де поет кличе музу йти до Ескулапа "на ралець", античність була невід'ємним елементом його художнього космосу.

До середнього рівня належать і ряд мотивів, і ремінісценція з Овідія, Горація, Софокла, грекоримської міфології. Шевченко часто порівнював свою долю засланця з долею Овідія, висланого у "землі Кіммерійські", і сприймав як "наисовершеннейшее создание"8. Наслідком захоплення "Метаморфозами", "Скорботними елегіями" та ін-

шими творами Овідія (найповніший з тогочасних перекладів -К. Рембовського) у Шевченкових поезіях "Думка" ("Вітре буйний", 1838), "Тополя" (1839), "Сова" (1844) вважають мотиви перетворень (метаморфоз) у них: чи збожеволілої матери на сову, або дівчини на тополю чи калину тощо. Глибше вкорінений у текстуру поета мотив з останньої частини "Метаморфоз" про переселення душ, що має назву метемпси*хозу*, у поезії "Мені здається, я не знаю...

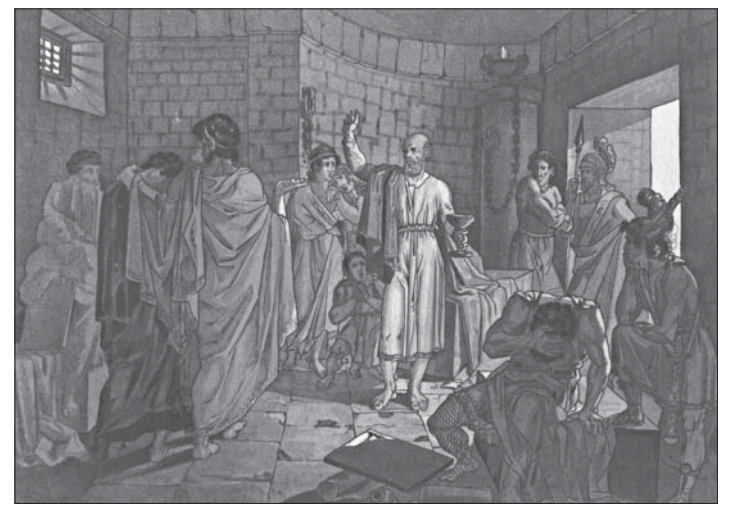

Тарас Шевченко. Смерть Сократа. Папір, туш. 1837 р.

(1850): "Мені здається, я не знаю, / А люде справді не вмирають /А перелізе ще живе / В свиню, абощо, та й живе... "9

Найбільш характерна з погляду структурної рецепції класичної міфології у поезії Т. Шевченка поема "Слепая" (1842). Цей романтичний твір являє собою точне композиційне та структурнонарративне віддзеркалення давньогрецького міфу про царя Едіпа, який із незнання убив свого батька і несвідомо став чоловіком власної матери, а дізнавшись про це, здійснив самоосліплення. Як один із центральних античних міфів фіванського циклу, відтворений Софоклом у трагедії "Едіпцар", він структурно перенесений в поему "Сле-пая", де на реаліях українського суспільства досліджуються глибинні шари людської психіки. Шевченкове поетичне дослідження проблеми інцесту та батьковбивства як найбільших табу

людської спільноти відбувається в локалізованому "декорі" українських обставин на основі міфологічної матриці. Це психічне явище, яке значно пізніше буде назване З. Фройдом "Едіповим комплексом", підсвідомістю тощо й оформиться у теорію психоаналізу, завдяки поштовхові і впливові античного міфу могло бути інтуїтивно зрозуміле і витлумачене Шевченком у таких рядках: "Це правда, що окреме Бога і чорта в душі нашій єсть ще щось таке, таке страшне, що аж холод іде по серцеві, як хоч трошки його розкриєш, цур йому"10 стосовно колізій поеми "Слепая". Певна частина дослідників відносить наведені слова до контексту Шевченкових "переживань" стосовно вимушеної російськомовности поеми, однак і обставини появи інших його творів російською мовою, і міфопоетична система вказаної поеми, і лектура всієї поетової спадщини, з погляду рецепції античности,

підтверджують цю гіпотезу. Та непевна тінь, яку Т. Шевченко називає "таке страшне", тепер\_розуміємо, за З. Фройдом і К. Юнґом, як витіснеу підсвідомість He травмувальне начало людської психіки. На цьому прикладі бачимо глибинний вплив топосу, античного який сприяє  $cra$ новленню важливих художніх констант у творчості Т. Шевчен- $\kappa a^{11}$ 

Важливе  $39CTO$ сування античних мотивів у найбільш сакральних, медитативних творах пое-

та. Так, І. Франко вперше вказав на подібність мотивів Шевченкового "Перебенді" (1839) до оди Горація "Odi profanum vulgus et arceo" ("Ода дурній юрбі"), де вчений розглянув мотив "протиставлення поета окружаючій його суспільності"12. Однак гораціянський мотив зверхности поета над суспільством, поета як надматеріяльної духовної істоти, що йому покровительствують боги, набирає в Шевченка звучання відстороненої самозаглиблености, поетичної концентрації, екзистенціяльної самости як онтологічного стану поетичного творення. В цьому контексті дослідники (зокрема, Т. Чернишова) не спостерігають гострого несприйняття "юрби", як, скажімо, у вірші "Чернь" О. Пушкіна, в якому фіґурує той самий мотив Горація і який повністю підлягав канонам романтизму.

Гораціянські мотиви спостерігаються і в "Заповіті" (1845), де дослідники знаходять ремінісценції

<sup>&</sup>lt;sup>7</sup> Білецький О. І. Шевченко і західноєвропейські літератури // Білецький О. І. Вибрані праці: У 5 т.— К., 1965.— Т. 2.— С. 311—337; Ласло-Куцюк М. Велика традиція: Українська класична література в порівняльному<br>висвітленні.— Бухарест, 1979.— С. 38—60.

<sup>&</sup>lt;sup>8</sup> Лист Т. Шевченка до М. Осипова від 20 травня 1856 р.

<sup>&</sup>lt;sup>9</sup> Білецький О. І. Шевченко і західноєвропейські літератури.— С. 311—337; Майстренко М. Шевченко і античність. — Одеса, 1992.

<sup>10</sup> Лист Т. Шевченка до Я. Г. Кухаренка від 30 вересня 1842 р.

<sup>&</sup>lt;sup>11</sup> Микитенко Ю. О. Антична спадщина...

<sup>&</sup>lt;sup>12</sup> Див.: Франко І. Я. Переднє слово (До видання: Шевченко Т. Г. "Перебендя"... Львів, 1889) // Франко І. Зібр. TB.:  $\dot{Y}$  50 T.  $\dot{K}$ , 1980. T. 27. C. 285.

з оди "До Мельпомени" (III, 30, інша назва — за першими рядками — "Exegi monumentum", тобто "Пам'ятник собі"). Ода Горація Мельпомені — музі трагедії, уславлює поетичне натхнення як Божий дар і стверджує вічну Пам'ять і Славу поета, який явився "славний з убогого" (Горацій походив із родини рабів) і пам'ятник йому зведений "вище царських пірамід". Розглядають структурну подібність оди із "Заповітом"13, покладаючись на ряд спільних опорних точок і транспозицію часопростору у формі бінарних опозицій: смерть фізична — безсмертя духовне; царські єгипетські піраміди — висока могила, кручі; лиха доля при житті — вічна пам'ять по смерті: "Смерті весь не скорюсь... / Поміж потомками / Буду в слові

цвісти..." тощо\*. Це дає підстави "Заповіт" розглядати як твір найширшого контексту світової літератури.  $E$ <sub>B</sub>poпейський романтизм першої половини XIX ст. дав також "Пам'ятник" О. Пушкіна, "Exegi Å. Міцкевича monumentum" та кілька інших аналогічних "пам'ятників", що стоять у тому ряді гораціянських самому інтерпретацій. Шевченків "Заповіт" виразно підкреслює контамінацію античних, національних та інонаціональних літературних традицій і фольклору в поєднанні з европейськими — у створенні шедевру національної (у нашому випадку — української) літератури.

Третій — найглибший рівень рецепції античного топосу в поезії Тараса Шевченка можна назвати архетипним або перцептивним. Під архетипами К. Юнґ розумів первісні, початкові уявлення людства про

світ, природу, матеріяльні речі тощо, закодовані у пам'яті сучасної людини і неприступні для їх раціонального пояснення; він мав на увазі і "колективне безсвідоме", і "колективну пам'ять" сукупність навіть не самих образів, а їхніх первинних, дологічних схем, які відображалися у міфах, а через них у літературі й мистецтві. У тлумаченні Н. Фрая, архетипи це — літературні образи, які сприймаються як художній елемент, створений конкретним автором, але насправді є елементом загального досвіду. Шевченкова особливість у застосуванні архетипів середземноморської протогрецької культури в процесі власного поетичного символотворення і сакралізації символів шляхом позасвідомого перетворення і переписування античної міфології. Причина цього явища може полягати у міфопоетичному типі мислення і творчої свідомости письменника та його дискурсу як міфотворчого<sup>14</sup>. Класична культура була в цьому сенсі засобом транспозиції найдавніших шарів духовного досвіду людини в художній космос Шевченка. Водночас художній історизм також займав важливе місце у його творчості, хоч і зали, שווו המאמיה, **THRUP TO** 

шався переважно саме "художнім", міфотворчим. З огляду на сакралізацію і міфологізацію автора в подальші історичні епохи, взаємозв'язок міфоісторичних "правил гри" його творчости видається впливовим фактором сакралізації та міфологізації особи самого автора. Подібно як сам Шевченко інтеґрував історію, зокрема історію античности у міфо-історичний дискурс України, так і він сам, його особа була інтегрована у міфо-історичний дискурс України кінця  $XIX$ — початку XXI ст. в образі Великого Кобзаря. Політичні чинники відігравали тут не останню роль. А вплив античности артикулювався і трансформувався несподіваним, якщо не унікальним способом.

Від перших творів — "Думка" ("Тяжко, важко

в світі жити...), "Думи мої, думи мої...", "Перебендя" до останнього "Чи не покинуть<br>нам, небого..." знакова система поетичної мови письменника істотно не змінилася. За поверхневою "світськістю" його творів у них простежується виразна тенденція до сакралізації категорій-символів, таких, як Слово, Доля, Муза, Слава, Мати, Могила, Рай, Небо та ін. Причому категорії-символи виступають не просто як семи, знаки і знаряддя мовнопсихічної комунікації в ролі посередників, а формуються у філософські надматеріяльні та ірраціональні категорії, позачасовий і позапросторовий абсолют. Важливо те, що категоріїсимволи мали аналогічне функціональне застосування в класичній греко-римській естетиці й літературі, де Лексе — Слово, Мойра — Доля, Муса — <sup>лито 1850</sup> <sup>р.</sup> Натхнення, Докса — Слава,<br>Демос — Народ, Пайдея — Культура, освіта й

література, Ананкі — потреба-необхідність були базовими категоріями філософії, поезії, драматургії. Коли поет символічно "принижує" себе у першій поезії триптиху "Доля" ("...колись / З нас будуть люде, — ти сказала. /... А ти збрехала? / Які з нас люде?.."), то цілком несвідомий того, що така позірна скромність для подальшого возвеличення понад височінь єгипетських пірамід ("Exegi monumentum" Горація) — типовий прийом античної риторики, пов'язаний з міфологією та "законами" архаїчної дологічної "етики". Ці "закони" базувалися на міфологічному мисленні людини, характерному своєю розчленованістю та антропоморфністю: для архаїчної людини небо, що "кидало" на землю блискавку, палило помешкання і вбивало людей, було зовсім іншим небом, ніж те, яке світило ласкавим сонцем; море, яке топило людей у шторм, було зовсім іншим морем, що лагідно пестило їх у штиль; ведмідь, що нападав, був іншим ведмедем, що не чіпає людей, - отже, кожний із станів того самого явища чи предмета міг бути названим по-своєму, інакше. Тоді ж

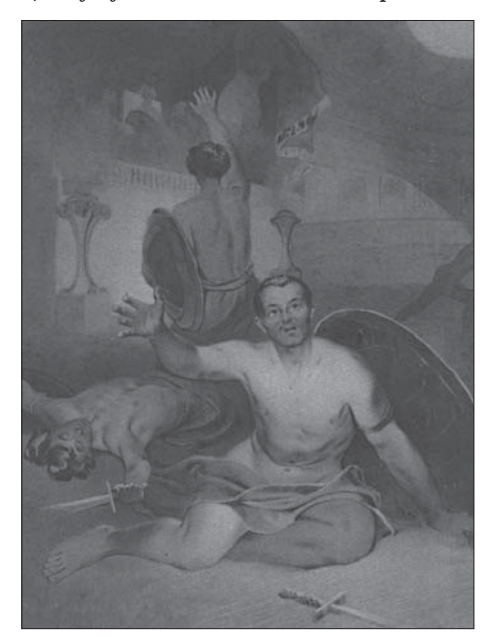

Тарас Шевченко. Умираючий гладіатор.

Папір, сепія. Літо 1856 р.

<sup>&</sup>lt;sup>13</sup> Див.: Чернишова Т. "Заповіт" Т. Г. Шевченка в аспекті зв'язків зі світовою літературою // Всесвіт.— 1975.—  $N_e$  3.— С. 198—200.

<sup>\*</sup> Переклад А. Содомори.

<sup>14</sup> Грабович Г. Шевченко, якого не знаємо. - К., 2000.

## , שווו הויחזיונו, **THEID**

формувався антропоморфний образ природних стихій і складалося магічне вчення метемпсихозу, тобто переселення душ людей у тварин і навпаки (Шевченків мотив з Овідія). Згодом вся природа ставала антропоморфною із досить строгою ієрархією: міфологічним часом керував Хронос — "пожератель усього" (малюнок Шевченка), не-<br>бесними ієрархіями — Зевс, підземним світом мертвих — Аїд, коханням і красою — Афродіта та ін.; аналогічну політеїстичну структуру ідолів мали слов'янські, скандинавські та східні народи, міфологія яких не контактувала між собою на ранніх етапах, тому можливість їх взаємовпливу дослідники переважно виключають. Характерні приклади тут — архетипні образи, виражені в міфі

про всесвітній потоп або дерево життя (світу, смерти тощо), які трапляються у всіх народів світу і є універсальними у типологічному просторі людства. Цілком предметно й антропоморфно мислиться Шевченкові Муза, Доля і Слава, до яких поет звертається як до подруг; живим охоронцем простих людей поет бачить Слово ("Я на сторожі коло їх / Поставлю слово..." — "Подражаніє 11 псалму" — 1859); цілком живою мислиться тополя чи калина, зриме є перетворення матері на сову, а вишневий садок виглядає гаєм архетипних вічних олив у афінському гаю. Архетипним є образ матері в Шевченка, міфологема якої трактується у поета в найширших діяпазонах — Богородиці, відьми, богині, покритки, мойри (долі) і вказує, за К. Юнґом, на розвиток архетипу вищої жіночої істоти, який символізує

перебіг історичного і міфологічного часу, зміну поколінь, смертність і безсмертність, спробу подолання фатальної влади всепоглинального часу та ін. Також в образі Хроносу закладена архетипна схема, що передає безсилля людини перед наймогутнішою силою — часом, який пожирає своїх дітей. Один з найсильніших Шевченкових образів — Прометей — несе архетипну матрицю. Юнґ, потрактовуючи образи Прометея й Епіметея, розуміє їхнє архетипне значення як протиставлення у психіці людини самости й персони, тобто інтравертної та екстравертної частин її психічного устрою.

В останньому вірші Шевченка "Чи не покинуть нам, небого...", власне у його другій частині "А поки те, та се, та оне ... "нездоланні сили тягнуть поета саме до берегів Флегетона, Лети, Стікса, до Ескулапа й Харона, до Парки і Музи. Транспозиція місця художньої дії з християнського "потойбічного світу" у "потойбічний світ" грецького міфу залишає на марґінесі навіть образ України. Це не є даниною моді чи літературній традиції, бо перед нами останній твір поета, його "прощай", написане вже на смертному одрі в передчутті кінця.

Дві третини наративної дії твору розгортаються в міфологічному підземному світі, створеному в ранні часи грецької архаїки, коли архетипні матриці найбільш активно переносили до міфу відбитки пам'яти колективного безсвідомого. Підкреслений поетом "предвічний гай" над Стіксом, де він мріє поставити хатину, ніби над Дніпром, не просто алегорія, бо викликає алюзії з предвічним гаєм у Колоні поблизу Афін (саме там знайшов вічний спочинок прощений Едіп), а образ, що артикулює асоціяції з архетипним "вічним деревом". І саме Славу (Доксу) Шевченко збирався взяти із собою в подорож Летою<sup>15</sup>.

До сакральних образів архетипно-міфологічного походження зараховуємо також образи долі й

фатуму, смерти й воскресіння, очищення (катарсису), суїциду, батьковбивства та дітовбивства, кровозмішення й покути, сліпоти й осліплення,— весь той масив підсвідомих витіснених психічних рефлексій людини і викликаних ними табуйованих вчинків персонажів, які поет характеризував у наведеному листі до Я. Кухаренка як щось "таке страшне, що аж холод іде по серцеві, як хоч трошки його розкриєш... "<sup>16</sup> При тому не виключаємо й іншої джерельної бази сакральних образів і символів поета Біблії, фольклору, теологічних джерел, західноевропейської літератури. Однак античну міфологію вважаємо першорядним чинником архетипних рефлексій поета. Тому підкреслимо рідкісне міленарне чуття, інтуїцію Шевченка, його унікальне позасвідоме відчуття архетипного зв'язку, яке

поєднувало генетично розшаровану структуру його вірша в гармонії й цілісности. Створені завдяки цьому відчуттю образи дають можливість віднести їх до категорії вічних і всесвітньо-універсальних.

Звернення Шевченка до античної культури є однією з фундаментальних першооснов виразного індивідуального звучання і найвищого ступеня сугестивности його поезії. Антична спадщина, яка артикулювала універсальні образи й вічні людські цінності архаїчного світу, була переосмислена й інтерпретована національним поетичним досвідом Т. Шевченка. Саме з цим есенційним злиттям загальнолюдського й національного начал пов'язана невловима ірраціональна спонука, що підштовхує читача раз по раз перечитувати "Кобзаря", як Святе Письмо, у найсвітліші й найтрагічніші моменти свого життя, у пошуках розради й духовного очищення, у пошуках катарсису.

Юрій МИКИТЕНКО

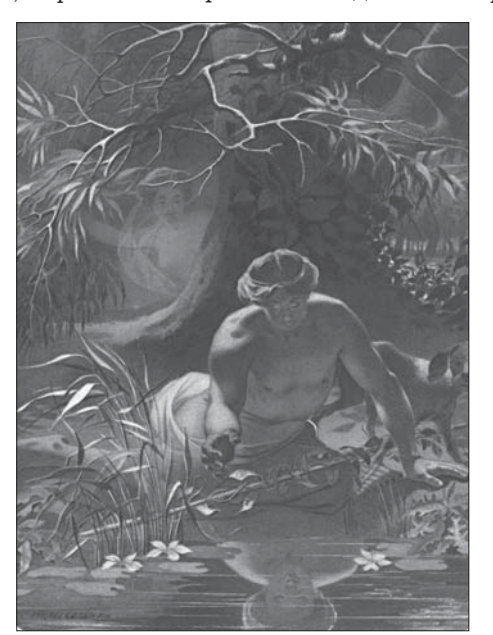

Тарас Шевченко. Нарцис та німфа Ехо.

Cenia. Літо 1856 р.

<sup>15</sup> Див.: Микитенко Ю. О. "Поетове "задзеркалля"...

<sup>16</sup> Лист Т. Шевченка до Я. Кухаренка від 30 вересня 1842 р.